# **III Curso Modelado 3D avanzado con Sketchup y fotorrealismo con Kerkythea, aplicado a la edificación**

**PRESENCIAL Y ON-LINE Del 3 al 25 de mayo de 2018**

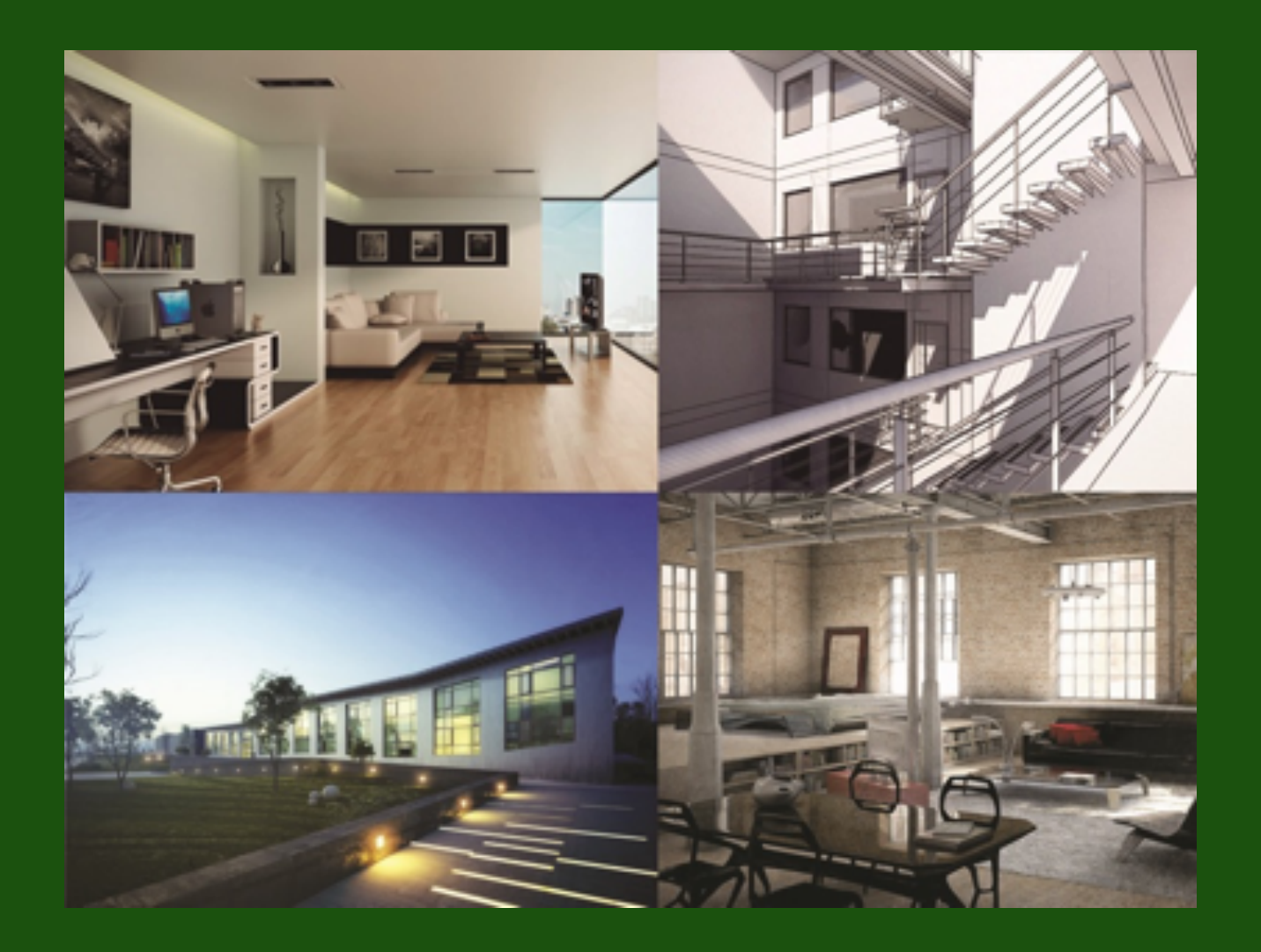

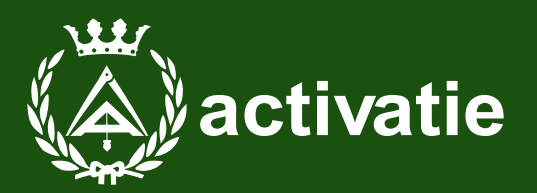

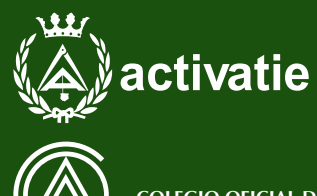

 $\overline{\phantom{0}}$ 

D

**COLEGIO OFICIAL DE APAREJADORES, ARQUITECTOS TÉCNICOS E INGENIEROS DE EDIFICACIÓN DE ALICANTE**

# III Curso Modelado 3D avanzado con Sketchup y fotorrealismo con Kerkythea, aplicado a la edificación

## Presentación

**Este curso tiene como objetivo principal la transmisión de los conocimientos necesarios para el modelado 3D de elementos complejos, el trabajo en entornos avanzados y la aplicación de texturizados profesionales, con el programa Sketchup.** 

**Asimismo se mostrarán las utilidades para la configuración de modelos eficientes e inteligentes que nos permitan definir cualquier proyecto además de formar al alumno para la realización de proyectos de visuales e infoarquitectura, mediante modelos 3D avanzados, imágenes, vídeos y presentaciones arquitectónicas con acabados realistas, utilizando las herramientas de diseño y representación más avanzadas.** 

**Programa** El curso se estructura en ocho sesiones que incluirán los siguientes contenidos:

#### **SESIÓN 1**

#### **1. Preliminares**

Presentación del curso. Objetivos y metodología. Utilidad del modelado 3D y renderizado en la vida profesional. Modelos. Exportación. Plugins. Instalación del software y entorno del programa. Entrega de materiales.

#### **2. Repaso general al programa**

Herramientas básicas. Herramientas avanzadas. Manejo del esquema de proyecto. Manejo correcto de capas. Grupos y componentes. Materiales y texturas.

#### **SESIÓN 2**

#### **3. Operaciones de dibujo avanzadas.**

Creación de escaleras, puertas y ventanas. Dibujo eficiente a partir de plano de Cad. Sombras, estilos y secciones.

#### **4. Modelado de terrenos.**

Importar y proyectar fotografía de Google Earth. Generar un terreno a partir de un plano topográfico y a partir de una malla. Esculpir terrenos generados. Estampar perímetro de un edificio sobre el terreno. Ejercicios prácticos.

#### **SESIÓN 3**

#### **5. Fotogrametría con Photomatch.**

Importar nueva fotografía adaptada. Dibujo sobre imagen. Vistas con distintas fotos. Modelado de edificio a partir de fotografías. Proyectar fotografía para la adaptación. Ejercicios prácticos.

#### **6. Geolocalización de modelos. Sombras.**

Fecha y hora de luz solar. Geolocalización del modelo. Norte Solar. Estudios solares.

#### **7. Operaciones avanzadas con componentes. Alineación automática.**

Creación de huecos. Aplicaciones avanzadas. Operaciones booleanas. Ejercicios prácticos.

#### **SESIÓN 4**

#### **8. Elementos arquitectónicos avanzados.**

Creación automática de escaleras. Ventanas paramétricas. Deformaciones orgánicas.

Creación de flujos de gente.

Restitución fotogramétrica inversa: colocación del modelo en un fondo real.

#### **9. Naturaleza y vegetación arquitectónica.**

Vegetación 2D vs 3D. Árboles 2D de alto nivel. Árboles 3D de detalle superior.

#### **SESIÓN 5**

#### **10. Estilos y animación avanzada.**

Estilos visuales propios. Inserción de cajetines y marcas de agua. Creación de recorridos por el modelo 3D. Animaciones avanzadas: proceso de construcción de un edificio.

#### **11. Maquetado de planos y presentaciones con Layout.**

Herramientas básicas. Colores. Estilo de forma. Modelo de Sketchup. Escala, escenas y vistas. Acotación en Layout. Texto. Gestión de páginas y capas. Álbumes.

#### **SESIÓN 6**

#### **12. Renderizado de imágenes.**

Configuración de una escena y aplicación de materiales. Renderizado básico de imágenes. Creación y edición de materiales a partir de fotografías. Iluminación de la escena.

#### **13. Composición de escenas interiores y exteriores.**

Creación de escenas. Aplicación de materiales predeterminados y edición de los existentes. Aplicación de la iluminación adecuada. Configuración de escena para resultados óptimos. Renderizado y exportación con distintos formatos de imagen.

#### **SESIÓN 7**

#### **14. Composición de una animación por recorrido renderizado.**

Creación de escenas. Selección de nodos, ajustes de tiempo y de vídeo. Ajustes para la configuración del render final. Almacenaje y montaje de las secuencias. Edición de secuencias y creación del vídeo final.

#### **SESIÓN 8**

#### **15. Postproducción de imagen fija en Photoshop.**

Fundamentos de la imagen digital. Ajustes de color y contraste. Retoque, transformación y edición no destructiva. Técnicas de foto-montaje indicadas para fotografía de arquitectura.

#### Profesor **D. José Manuel Mateo Vicente.**

Arquitecto Técnico. Miembro del Grupo de Investigación Materiales y Sistemas Constructivos de la Edificación, de la Universidad de Alicante.

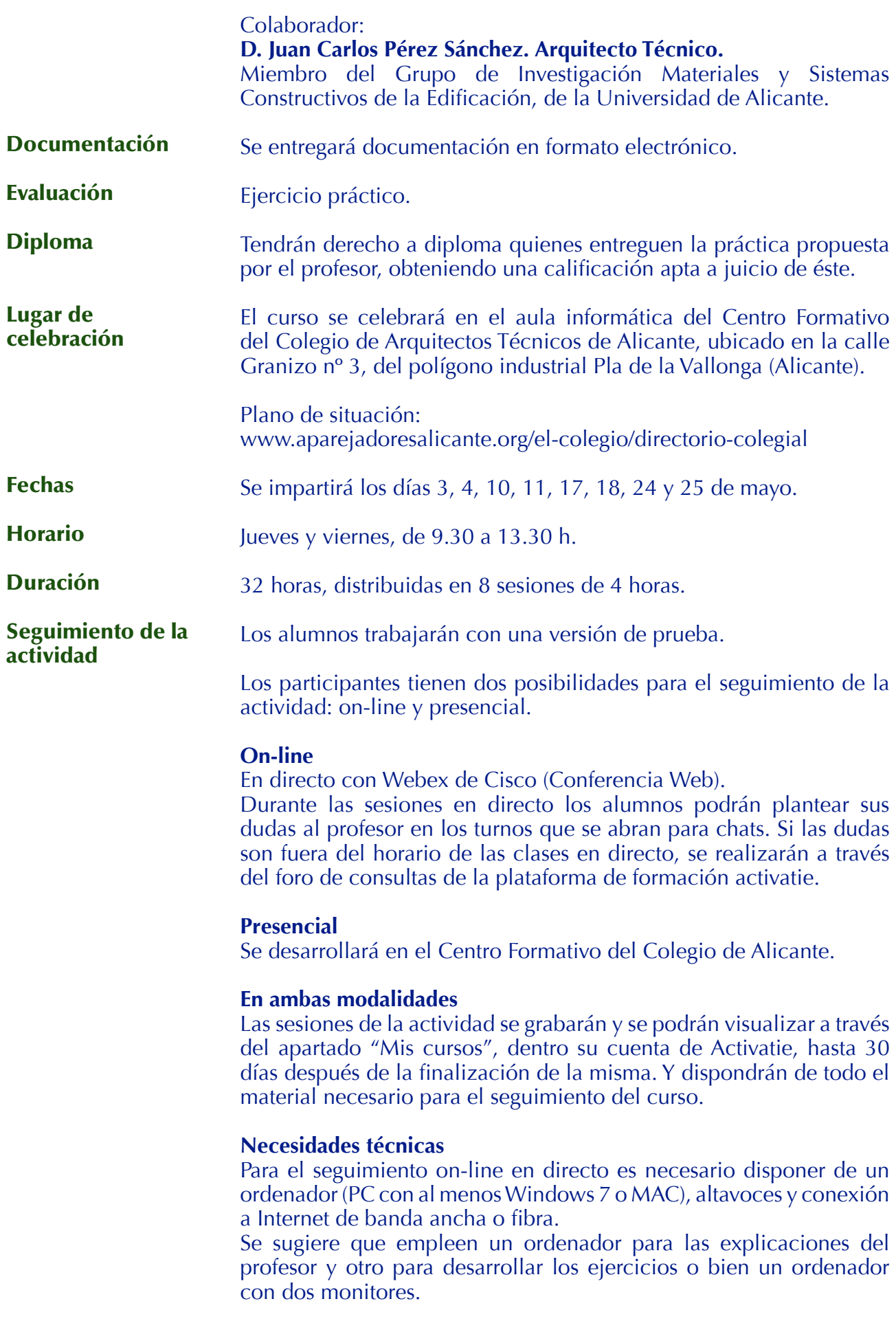

## III Curso Modelado 3D avanzado con Sketchup y fotorrealismo con Kerkythea, aplicado a la edificación

### **MATRÍCULA**

Colegiados y precolegiados: 128,00 € (\*) Colegiados mutualistas de Musaat o de Premaat: 108,80 € (\*) Colegiados mutualistas de Musaat y de Premaat: 89,60 € Otros profesionales: 180,00 €

Son considerados como colegiados y precolegiados los pertenecientes a cualquiera de los Colegios miembros de Activatie. (\*) Ver información de las becas de Musaat y Premaat.

Plazo de inscripción: Finaliza el día 1 de mayo.

### **BECAS DE PREMAAT Y MUSAAT**

En este curso los mutualistas de PREMAAT y de MUSAAT se beneficiarán de un 30% de descuento en la cuota de inscripción.

Para quienes sólo estén afiliados en una de las dos entidades, la beca es del 15% de la cuota de inscripción.

Es condición necesaria además que el alumno esté colegiado en uno de los Colegios pertenecientes a Activatie y que el importe de la matrícula sea superior a 120 euros. El descuento se realiza automáticamente en el proceso de inscripción al curso, por lo que se aplica directamente antes de proceder al pago.

### **GRUPO MÍNIMO**

20 inscritos.

Inscripción: www.activatie.org

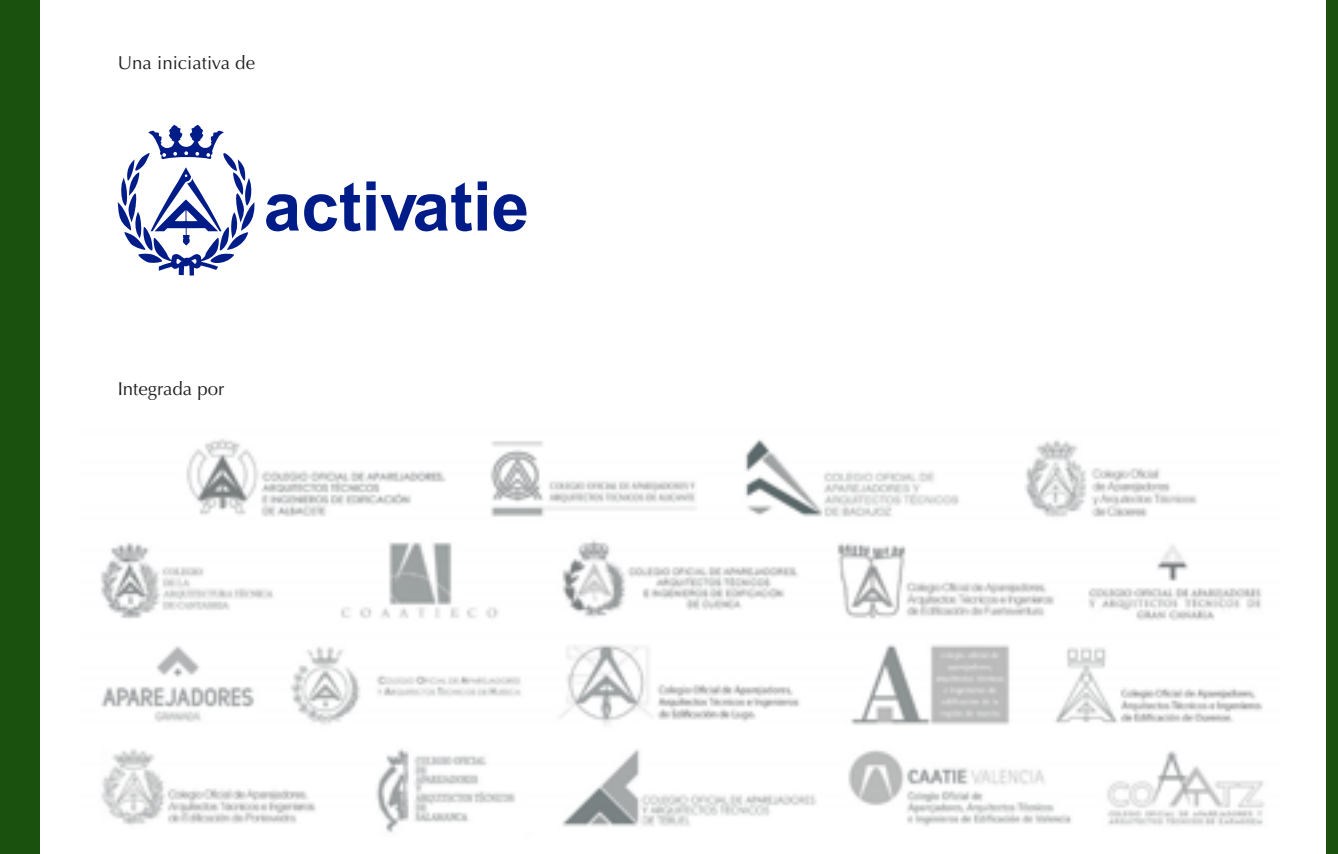